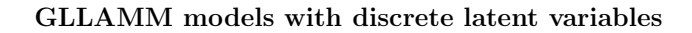

Andrew Pickles, Sophia Rabe-Hesketh and Anders Skrondal

University of Manchester, King's College London, and Norwegian Institute for Public Health, Oslo.

Slide 1

✬

 $\sim$ 

Half day meeting on Latent Class Analysis and Finite Mixture Models Royal Statistical Society Statistical Computing Section London, UK

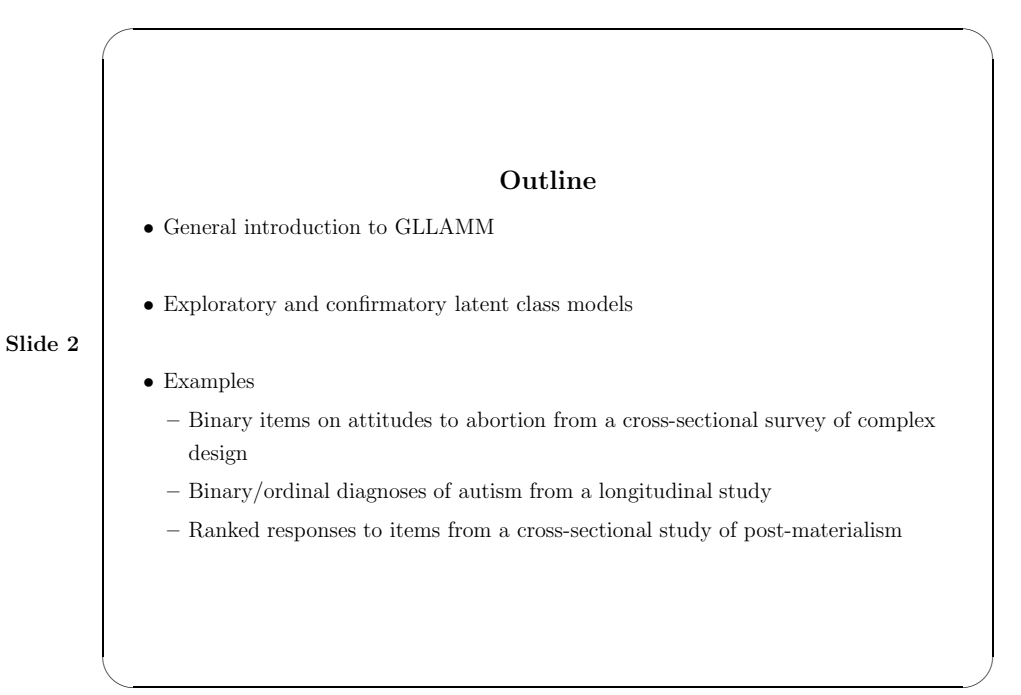

# Generalized Linear Latent and Mixed Models: GLLAMM

Response model: linear predictor

(Illustrated for two level model)

Conditional on the latent variables, the response model is a generalized linear model with linear predictor

$$
\nu_{ij} = \mathbf{x}_{ij}'\boldsymbol{\beta} + \sum_{m=1}^M \eta_{jm}\mathbf{z}_{ij}'\boldsymbol{\lambda},
$$

## $\bullet$   $i$  indexes the units at level 1 (variables or items)

- j indexes the units at level 2 (units or subjects), with  $i = 1, \dots, n_j$
- $\beta$  and  $\lambda$  are parameters,

Slide 3

✬

 $\sim$ 

- $\bullet$   $\mathbf{x}_{ij}$  and  $\mathbf{z}_{ij}$  are vectors of observed variables and known constants
- $\eta_{jm}$  is the mth element of the latent variable vector  $\eta_j$ .

Latent variables can be correlated, and can be dependent and/or independent variables

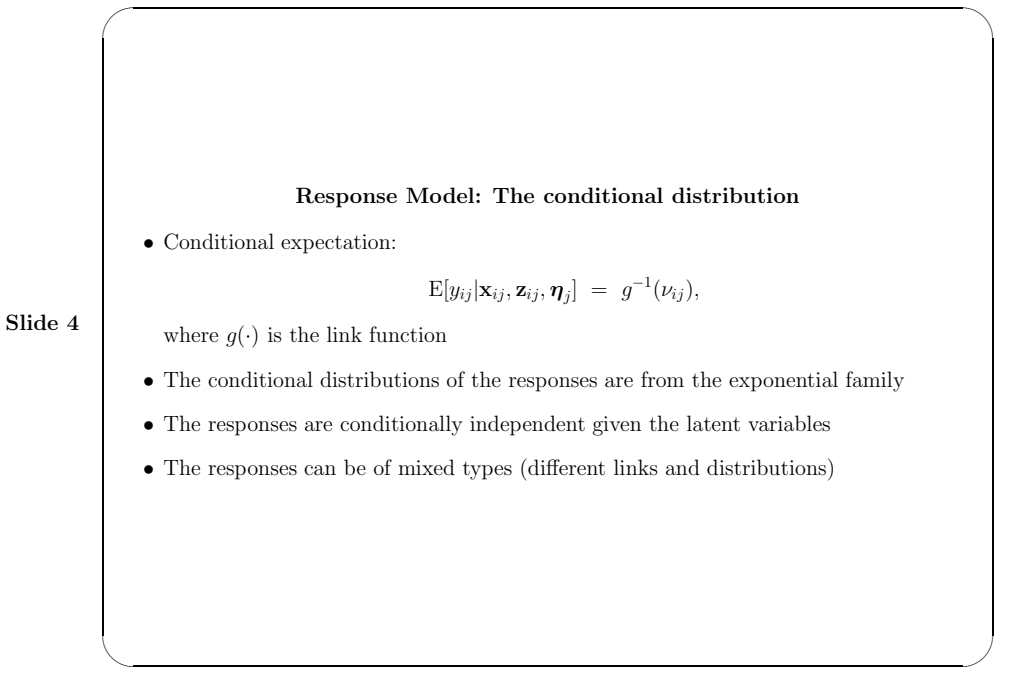

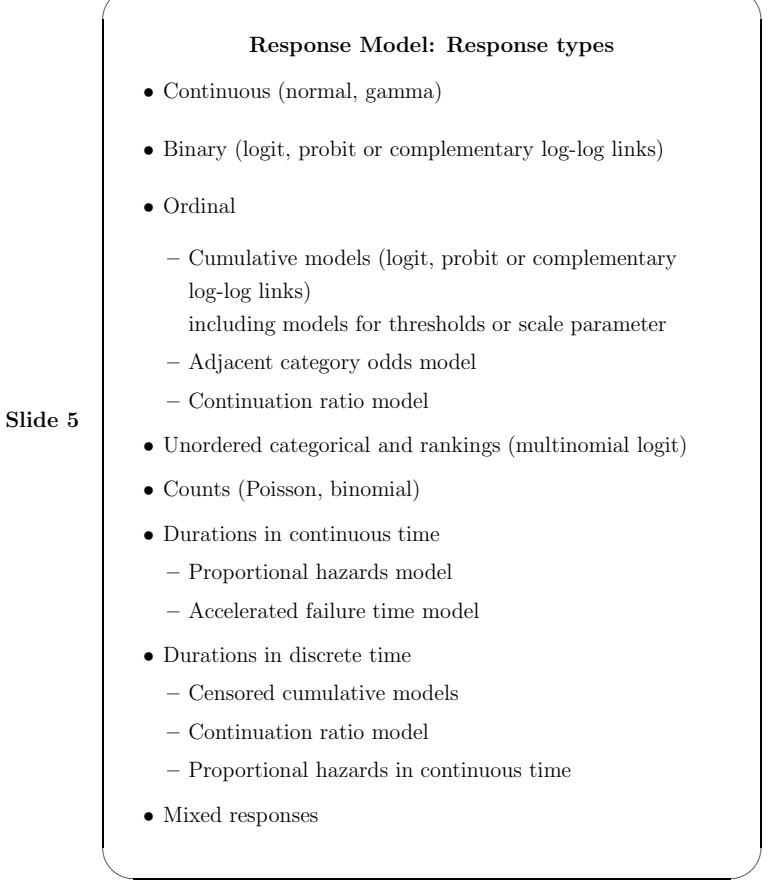

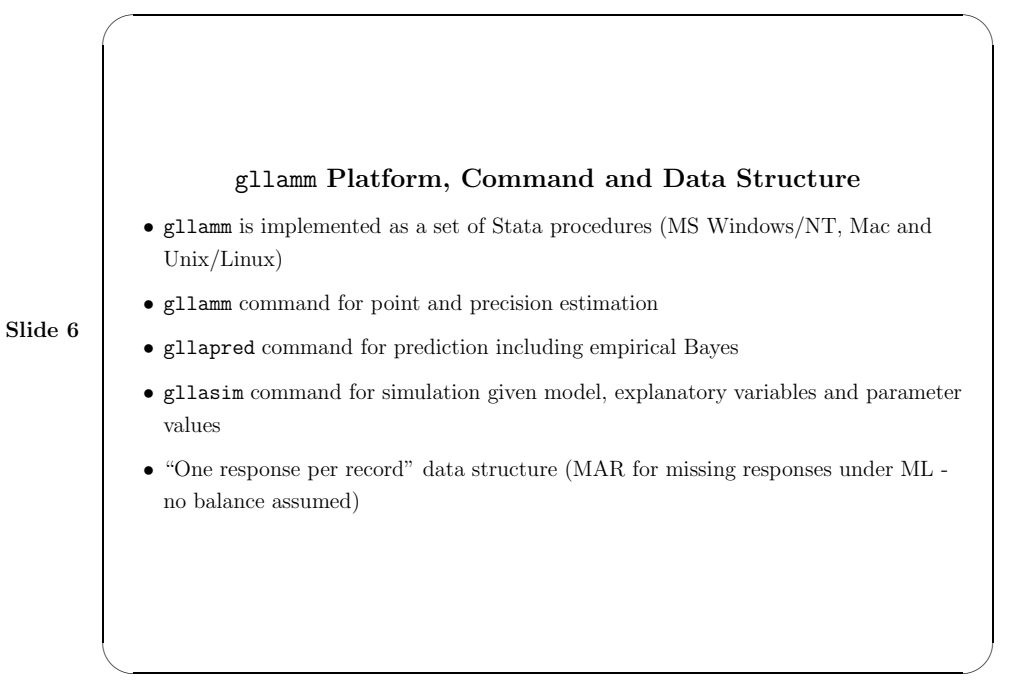

✬

## Discrete Latent Variables

- Latent variable vector  $\boldsymbol{\eta}_j$  for unit j with discrete values (or locations)  $e_c, c=1, \cdots, C$  in M dimensions.
- Individuals in the same latent class share the same value or location  $e_c$ .

• Let  $\pi_{ic}$  denote the (prior) probability that unit j is in latent class c.

Slide 7

✬

 $\sim$ 

✬

 $\sim$ 

• This probability may depend on covariates  $\mathbf{v}_j$  through a multinomial logit model

$$
\pi_{jc} = \frac{\exp(\mathbf{v}_j'\mathbf{\alpha}_c)}{\sum_d \exp(\mathbf{v}_j'\mathbf{\alpha}_d)},
$$

where  $\alpha_c$  are parameters with  $\alpha_1=0$  for identification.

#### Model Likelihood

Joint distribution of responses  $y_j$  for unit j:

$$
\Pr(\boldsymbol{y}_j|\mathbf{X}_j,\boldsymbol{Z}_j,\mathbf{v}_j;\boldsymbol{\theta})\;=\;
$$

Slide 8

$$
\sum\limits_{c=1}^{C}\Pr(\boldsymbol{\eta}_j\!=\!\boldsymbol{e}_c|\mathbf{v}_j;\boldsymbol{\alpha})\prod\limits_{i=1}^{n_j}f(y_{ij}|\mathbf{X}_j,\boldsymbol{Z}_j,\boldsymbol{\eta}_j\!=\!\boldsymbol{e}_c;\boldsymbol{\beta},\boldsymbol{\lambda})
$$

- $\mathbf{X}_j$  and  $\mathbf{Z}_j$  are  $n_j \times p$  and  $n_j \times q$  design matrices for the vector of responses,
- $\theta$  is the vector of all parameters
- $f(y_{ij}|\mathbf{X}_j, \mathbf{Z}_j, \boldsymbol{\eta}_j = \boldsymbol{e}_c; \boldsymbol{\beta}, \boldsymbol{\lambda})$  is the conditional probability (density) of the response given the observed and latent variables.

## Conventional Exploratory Models

Conventional exploratory latent class model imposes no structure on the conditional response probabilities. The linear predictor has the form

$$
\nu_{ijc} = \beta_i + e_{ic}.
$$

The model can be written as

Slide 9

✬

 $\sim$ 

✬

$$
\nu_{ijc} = \mathbf{d}'_i \mathbf{\beta} + \sum_{m=1}^I e_{mc} d_{mi},
$$

where  $d_i$  is a vector of length I with *i*th element equal to 1 and all other elements equal to 0,  $\mathbf{d}_i = (d_{1i}, \cdots, d_{Ii})'$  where

$$
d_{mi} = \begin{cases} 1 & \text{if } m = i \\ 0 & \text{if } m \neq i \end{cases}
$$

Here  $e_{mc}$  is the cth location of the mth latent variable.

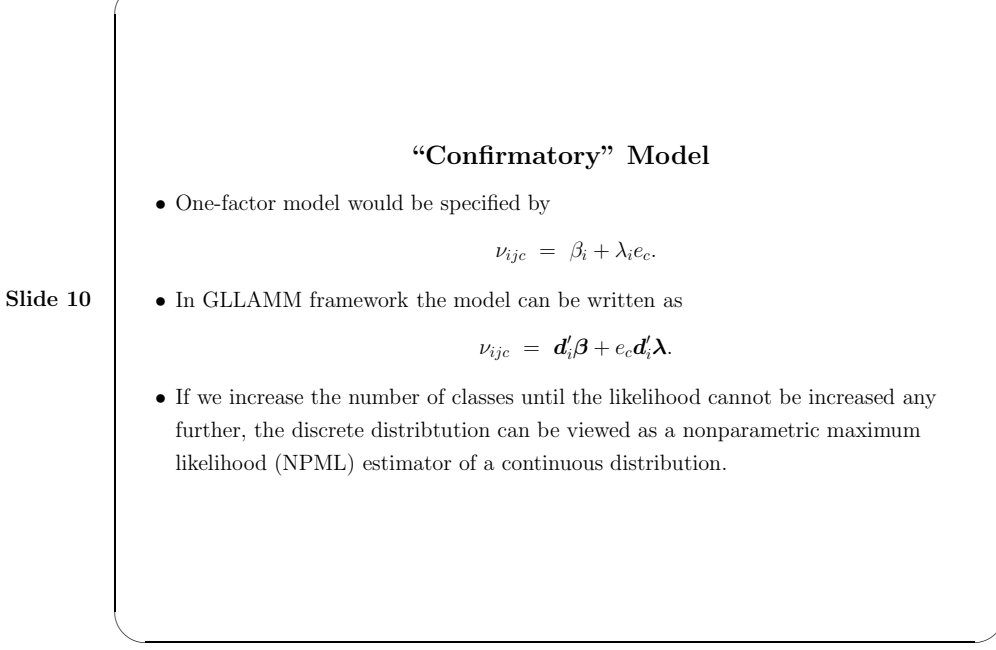

5

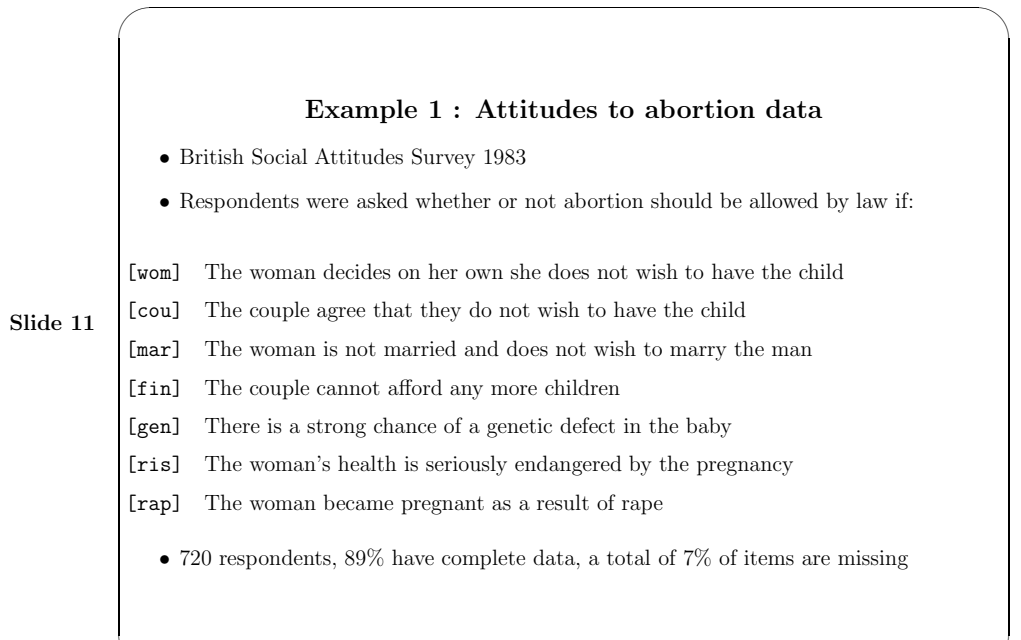

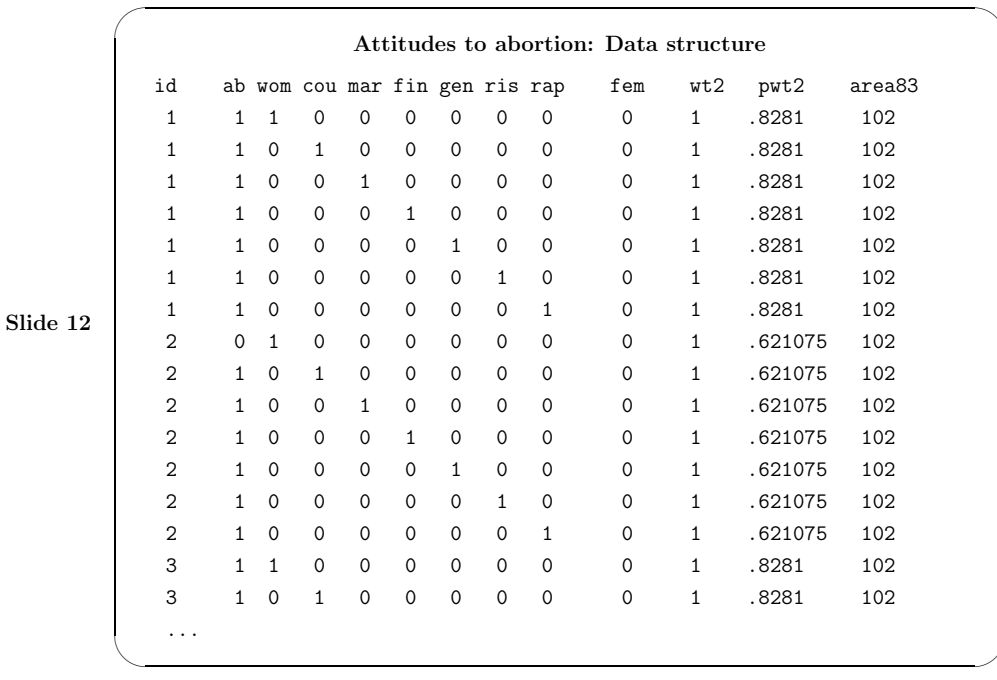

Attitudes to abortion: Model specification • Model 1: Discrete one-factor two-class model  $logit[Pr(y_{ij} = 1 | \eta_j = e_c)] = \beta_i + \lambda_i e_c,$ eq fac: wom cou mar fin gen ris rap gllamm ab wom cou mar fin gen ris rap, nocons weight(wt) i(id) l(logit) f(binom) eqs(fac) ip(f) nip(2) • Model 2: Class probabilities depend on sex  $(v_j = [fem])$  $\pi_{j1} = \frac{\exp(\alpha_0 + \alpha_1 v_j)}{1 + \exp(\alpha_0 + \alpha_1 v_j)}$  $\frac{\alpha_1 \beta_2(\alpha_0 + \alpha_1 \nu_j)}{1 + \exp(\alpha_0 + \alpha_1 \nu_j)}, \ \pi_{j2} = 1 - \pi_{j1}.$ eq fem: fem gllamm ab wom cou mar fin gen ris rap, nocons weight(wt) i(id) l(logit) f(binom) eqs(fac) peqs(fem) ip(f) nip(2) • Model 3: Include a direct effect of gender on the second item [cou].  $logit[Pr(y_{2j} = 1 | \eta_j = e_c, v_j)] = \beta_{02} + \beta_{12}v_j + \lambda_i e_c.$ gen femcou = fem\*cou

gllamm ab wom cou femcou mar fin gen ris rap, ...

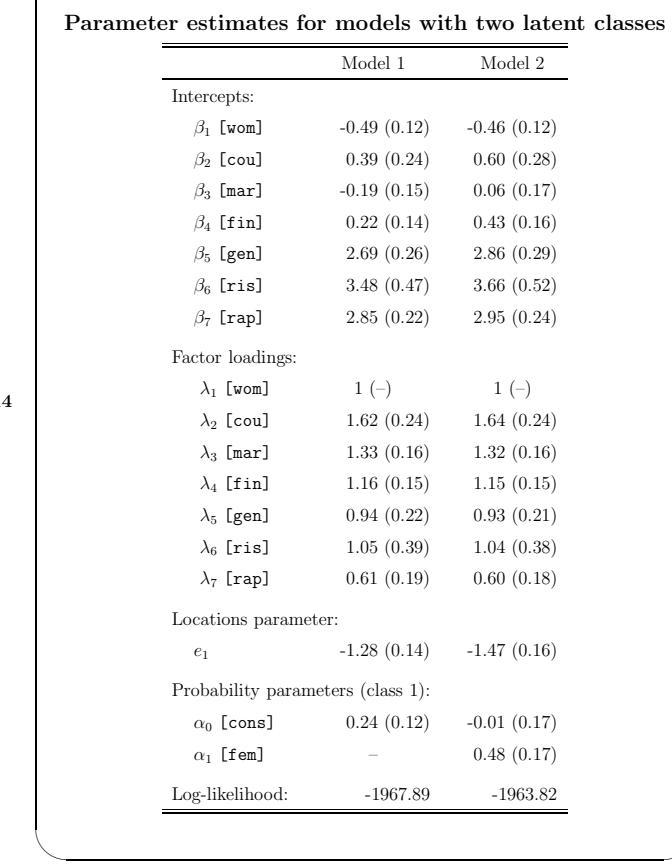

Slide 1

 $\sim$ 

✬

Slide 13

✬

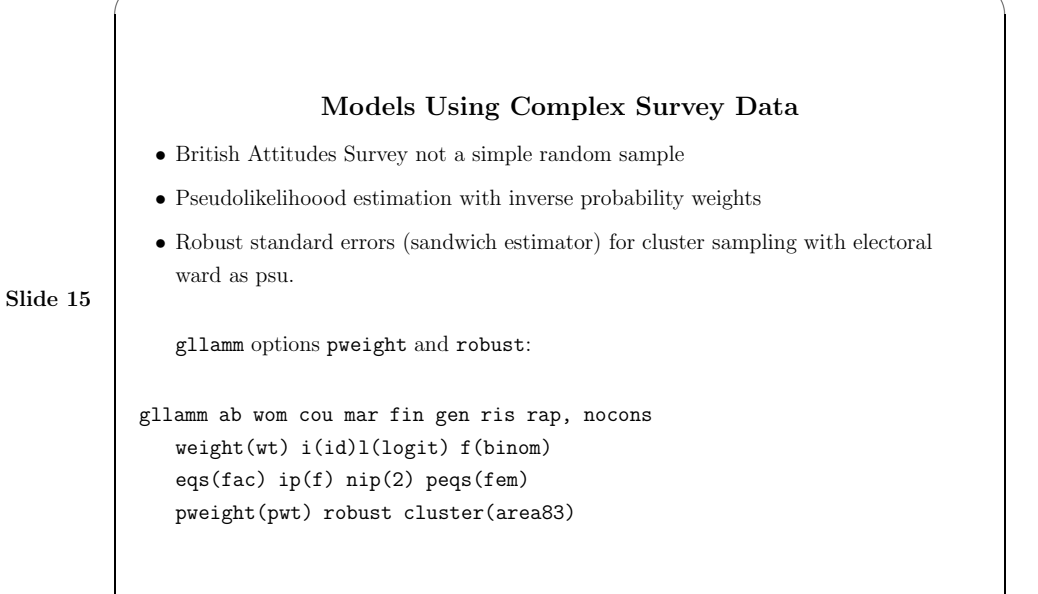

## using PML and sandwich variance estimator no weights weights weights model-based se robust se robust se, cluster Intercepts:  $\beta_1$  [wom]  $-0.46$  (0.12)  $-0.26$  (0.15) (0.16)  $\beta_2$  [cou] 0.60 (0.28) 0.82 (0.39) (0.40)  $\beta_3$  [mar] 0.06 (0.17) 0.04 (0.21) (0.24)  $\beta_4$  [fin] 0.43 (0.16) 0.35 (0.18) (0.21)  $\beta_5$  [gen] 2.86 (0.29) 2.81 (0.31) (0.30)  $\beta_6$  [ris]  $3.66$  (0.52)  $3.72$  (0.58) (0.61)  $\beta_7$  [rap] 2.95 (0.24) 2.87 (0.31) (0.32) Factor loadings:  $\lambda_1$  [wom]  $1 (-)$   $1 (-)$  $\lambda_2$  [cou] 1.64 (0.24) 1.67 (0.29) (0.30)  $\lambda_3$  [mar] 1.32 (0.16) 1.31 (0.18) (0.21)  $\lambda_4$  [fin] 1.15 (0.15) 1.12 (0.18) (0.19)  $\lambda_5$  [gen]  $0.93$   $(0.21)$   $0.87$   $(0.24)$   $(0.27)$  $\lambda_6$  [ris]  $1.04 \ (0.38)$   $1.12 \ (0.46)$   $(0.45)$  $\lambda_7$  [rap] 0.60 (0.18) 0.57 (0.26) (0.25) Location parameter:  $e_1$  -1.47 (0.16) -1.40 (0.21) (0.20) Probability parameters (class 1):  $\alpha_0$  [cons]  $-0.01$  (0.17)  $0.07$  (0.21) (0.19)  $\alpha_1$  [fem]  $0.48$  (0.17)  $0.43$  (0.18) (0.19)

Design based adjustment for clustering and weighting

Slide 16

✬

 $\sim$ 

✬

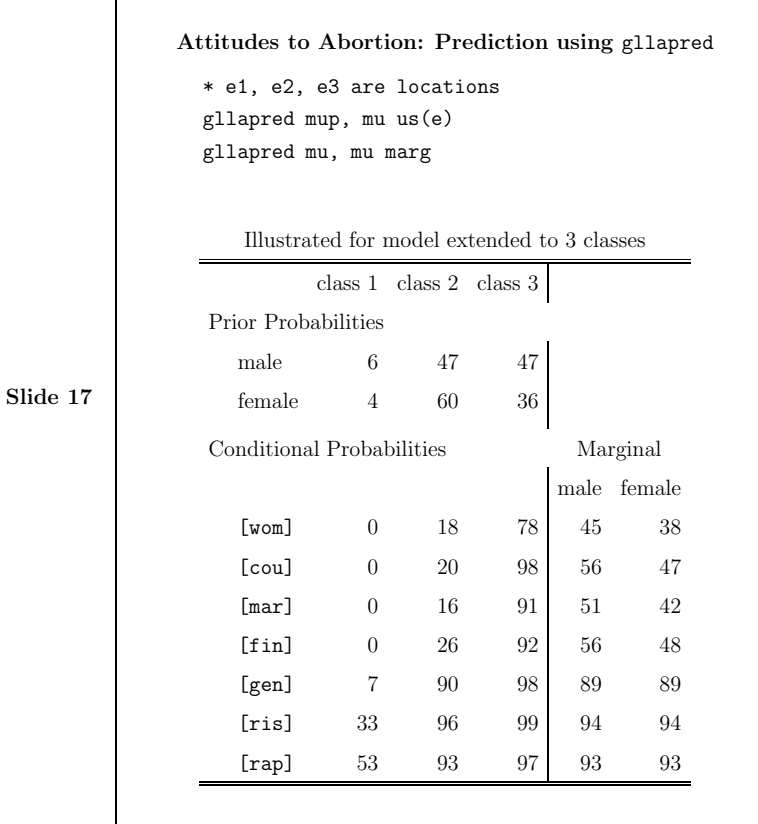

✬

 $\sim$ 

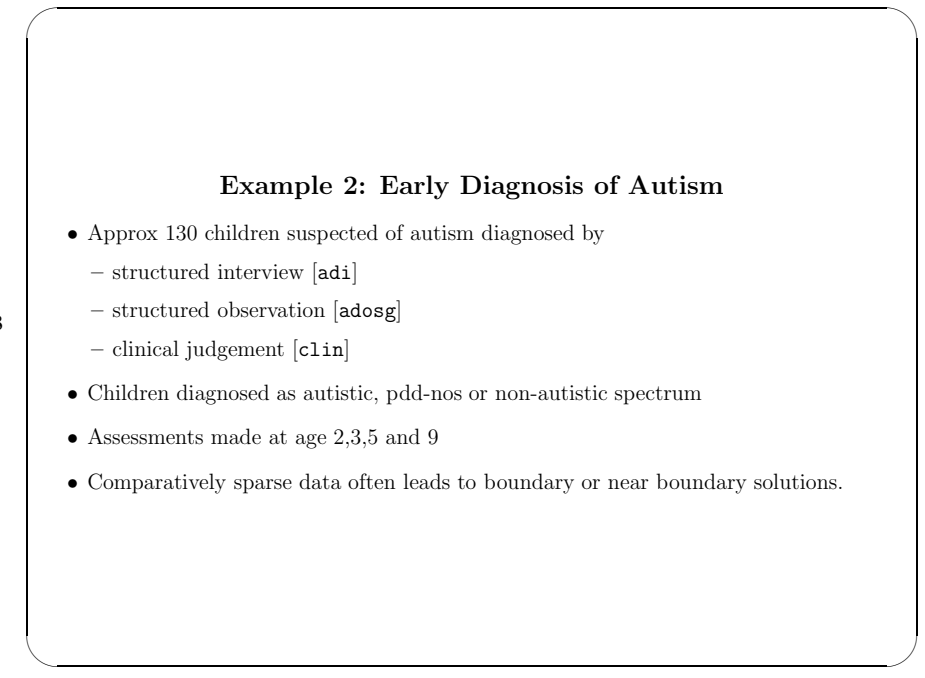

9

Slide 18

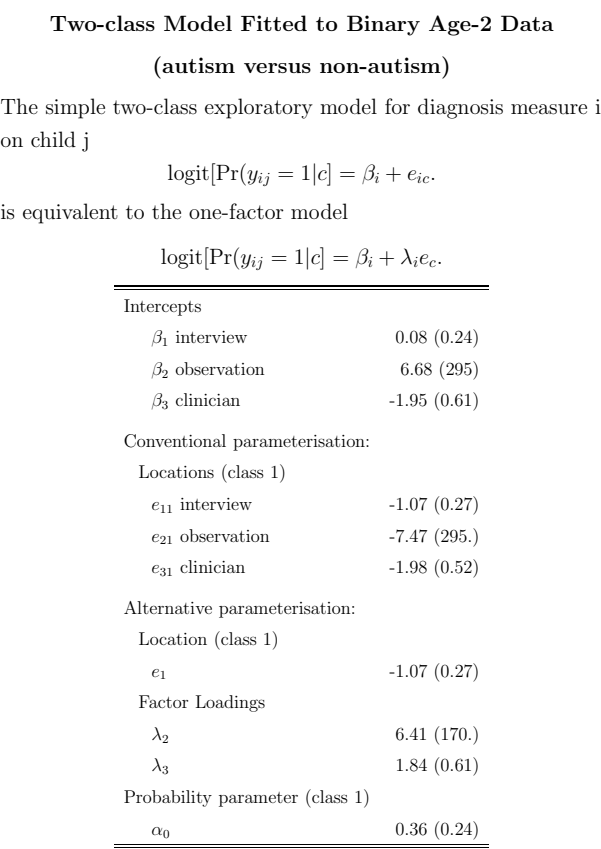

## Avoiding Boundary Solutions Using a Simulated Data Prior

For example, could

 $\sim$ 

✬

 $\sim$ 

(i) estimate model with sensitivity and specificity of interview and observation set equal,

(ii) use gllasim to simulate data from this model,

(iii) append simulated data to real data and re-estimate with simulated data given suitable low weight e.g. here 4 replicates each weighted 0.025

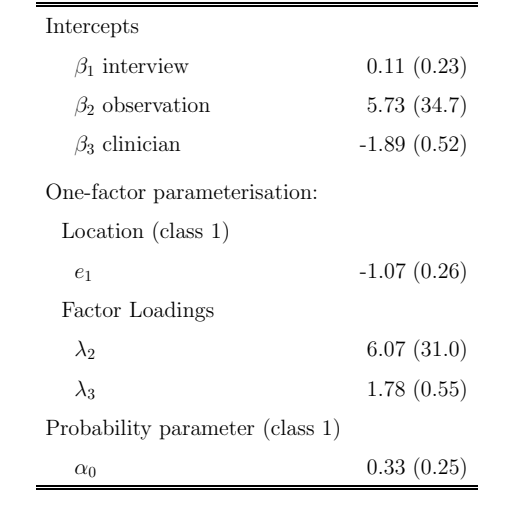

## Slide 20

Slide 19

✬

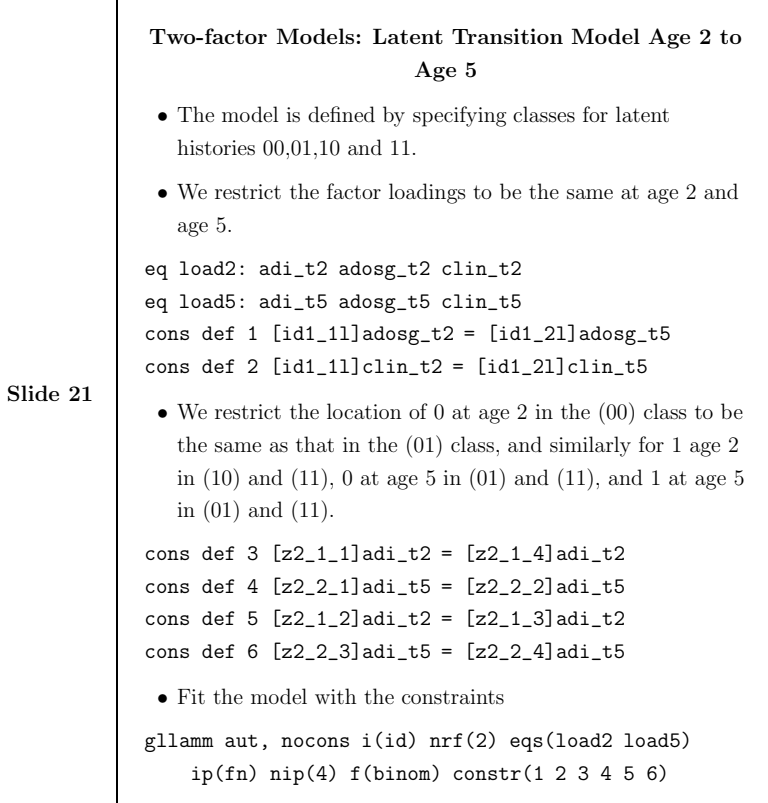

✬

 $\sim$ 

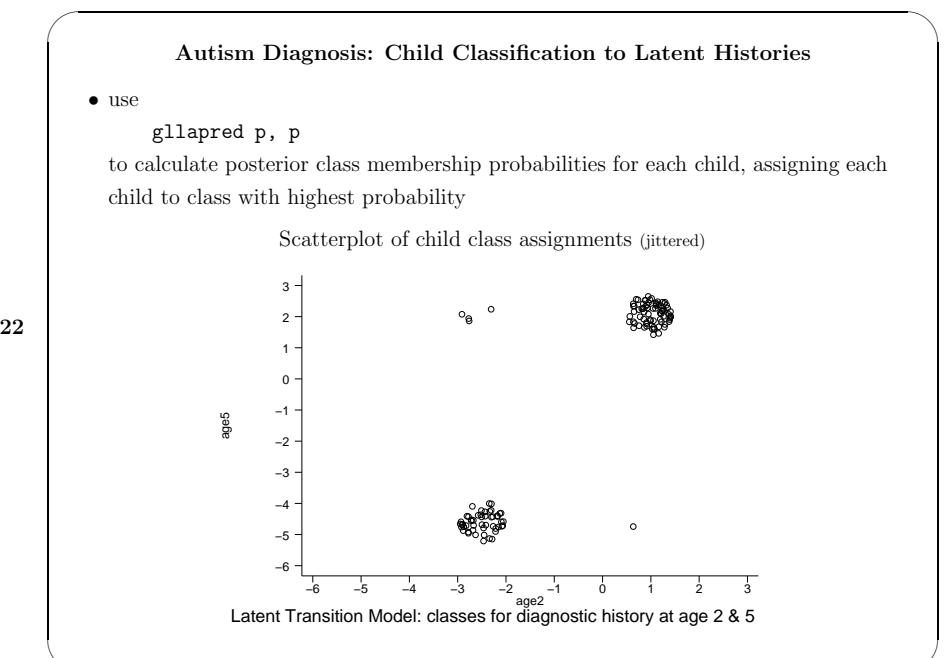

Slide 22

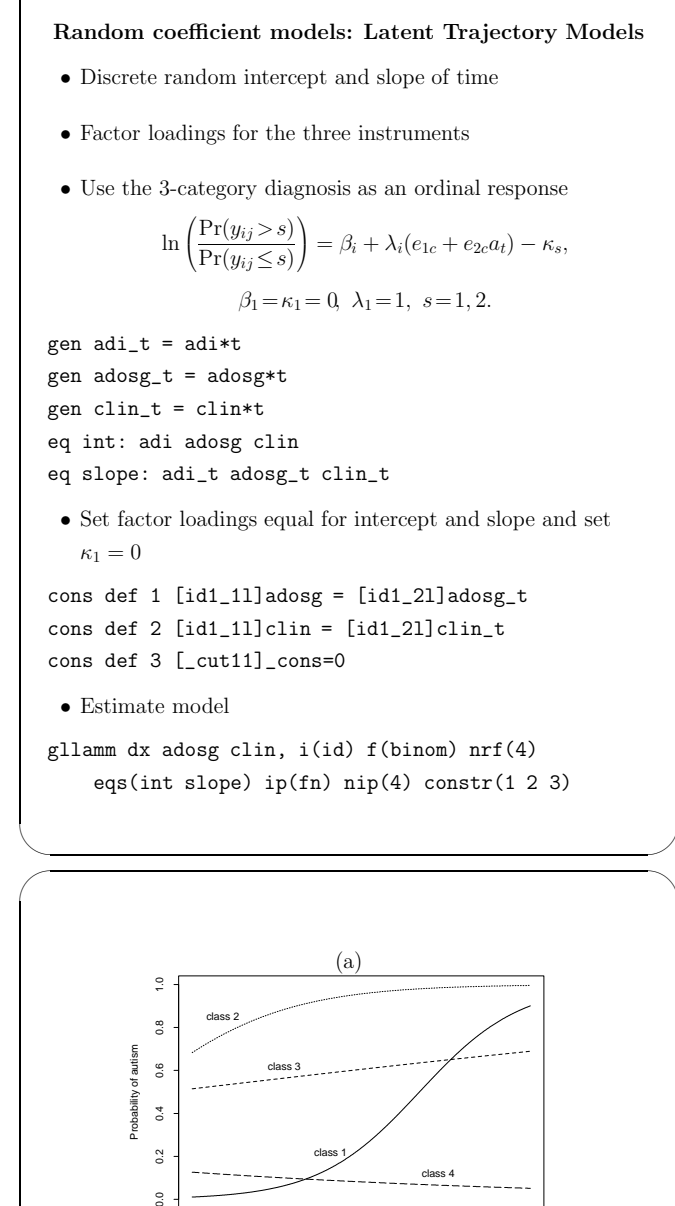

Slide 23

✬

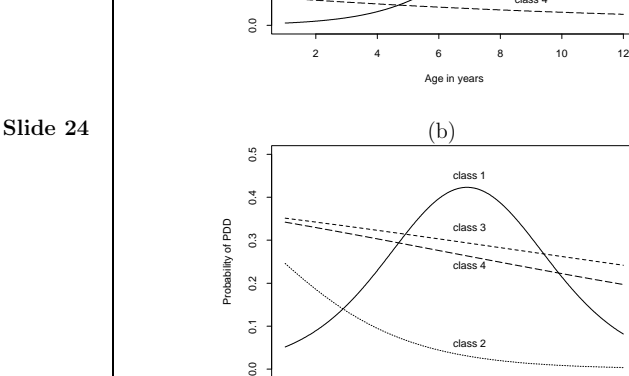

 $\overline{\circ}$  $\approx$ 

 $0.4$  $0.2$ 

 $\sim$ 

Conditional predicted probabilities of (a) autism and (b) pdd for the four latent classes

Age in years

2 4 6 8 10 12

class 2

Age in

(b)

class 1

class 3 class 4 class 4

class 1

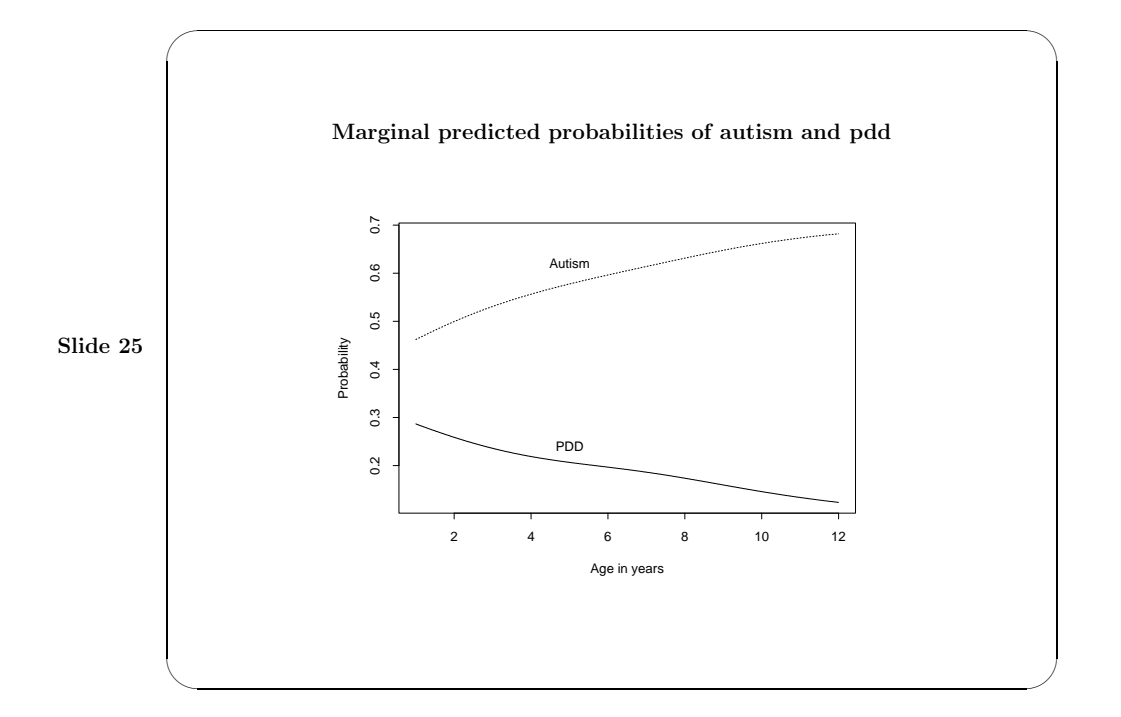

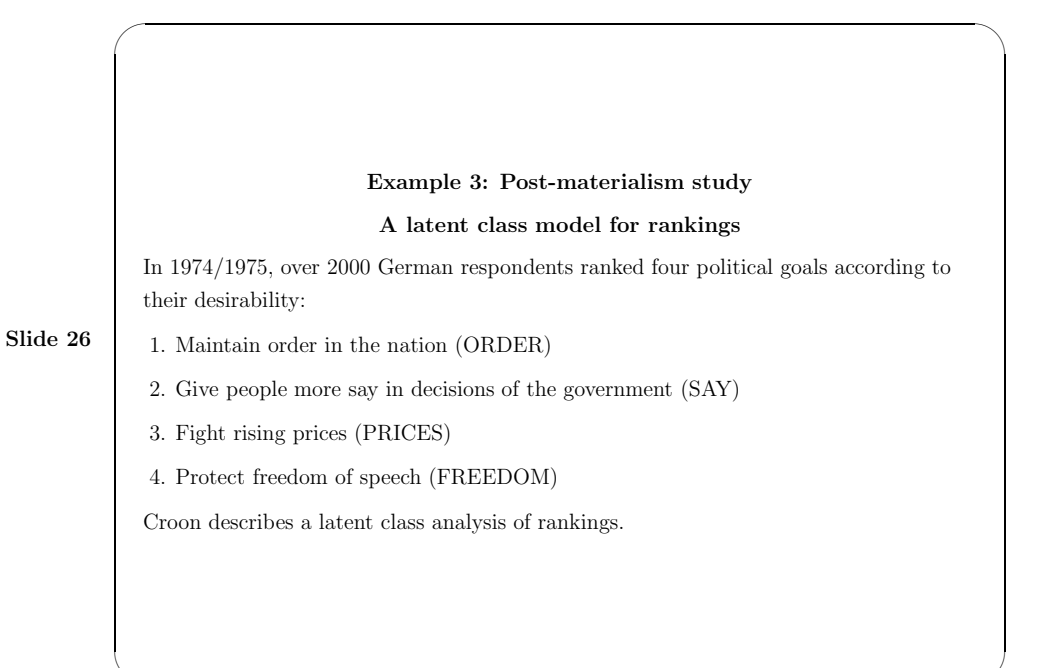

### Model for Rankings

• Probability of a ranking of objects by subject j  $R_j$  can be written as

$$
\Pr(R_j) = \frac{\exp(\nu_j^{r_j^1})}{\sum_{a=1}^S \exp(\nu_j^{r_a^0})} \times \frac{\exp(\nu_j^{r_j^2})}{\sum_{a=2}^S \exp(\nu_j^{r_a^0})} \times \cdots \times \frac{\exp(\nu_j^{r_j^S})}{\sum_{a=S-1}^S \exp(\nu_j^{r_a^0})}
$$

- where  $r_j^a$  is the object given rank a.
- Each term represents the probability of choosing the object among the remaining objects.
- $\bullet$  The latent class model is exploratory with

$$
\nu_{jc}^s=e_c^s,\quad s=1,2,3
$$

$$
\nu_{jc}^4=0
$$

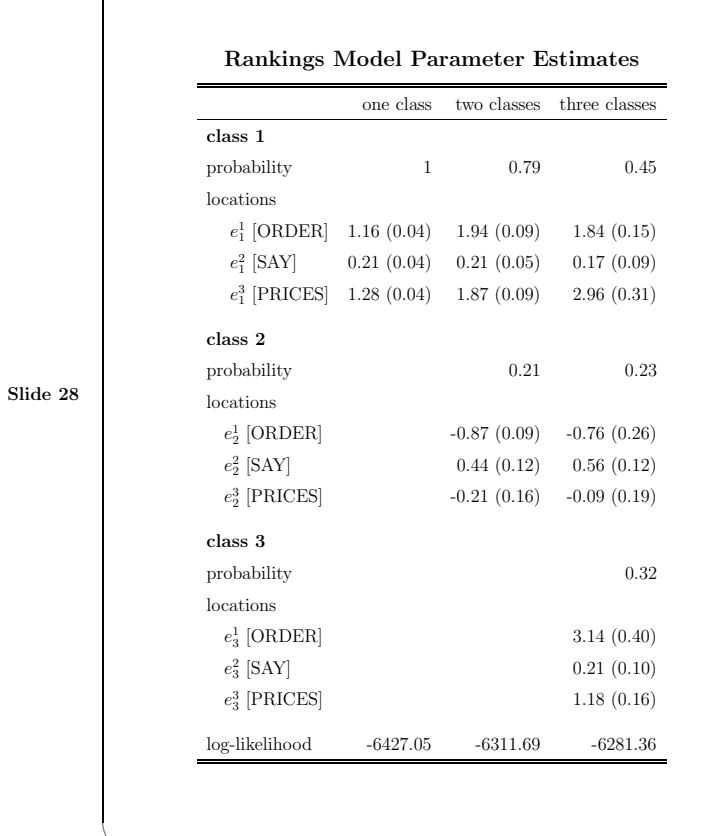

Slide 27

✬

 $\sim$ 

✬

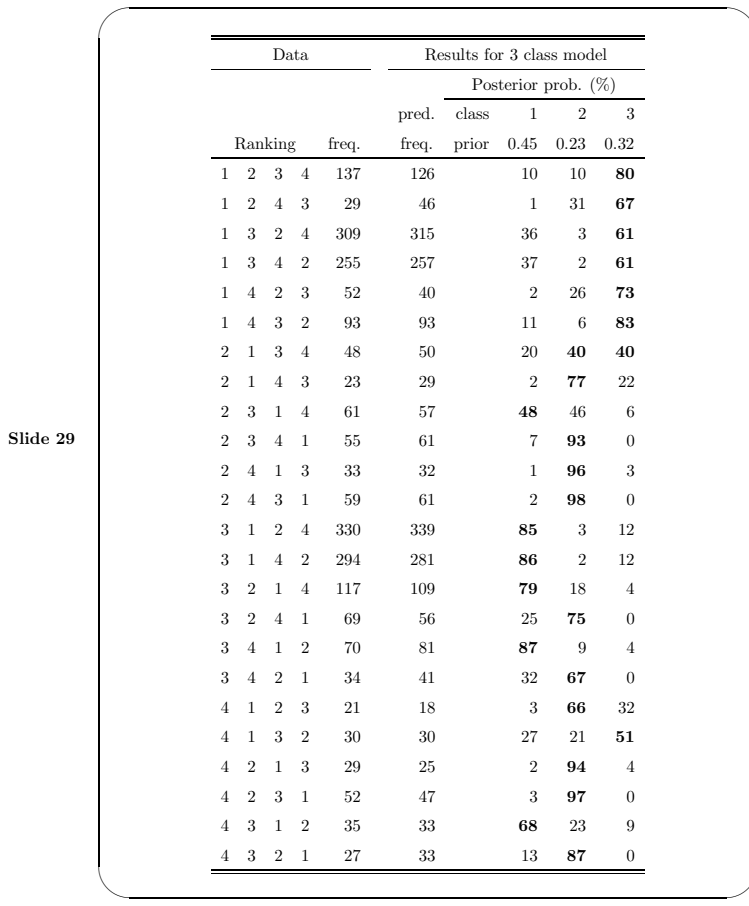

## gllamm continues to develop.

Documentation, examples and the stata code are freely available from

Slide 30

✬

 $\sim$ 

http://www.iop.kcl.ac.uk/IoP/ Departments/BioComp/programs/gllamm.html